**[董亮](https://zhiliao.h3c.com/User/other/0)** 2007-08-13 发表

The configuration of POE Profile on S5600 switches

I Requirement for the diagram

Ports GigabitEthernet1/0/1~GigabitEthernet1/0/10 of S5600 are used,the requirement as follow:

- 1. Enable Poe on all ports;
- 2. Power apply by signal line;
- 3. Priority of port GigabitEthernet1/0/1 ~ GigabitEthernet1/0/5 is Critical, priority of p

ort GigabitEthernet1/0/6~GigabitEthernet1/0/10 is High;

4. The max power of port GigabitEthernet1/0/1~GigabitEthernet1/0/5 need is 3000 mw,the max power of port GigabitEthernet1/0/6~GigabitEthernet1/0/10 need is 1540 0mw;

5. Finish it by POE Profile.

II Network topology

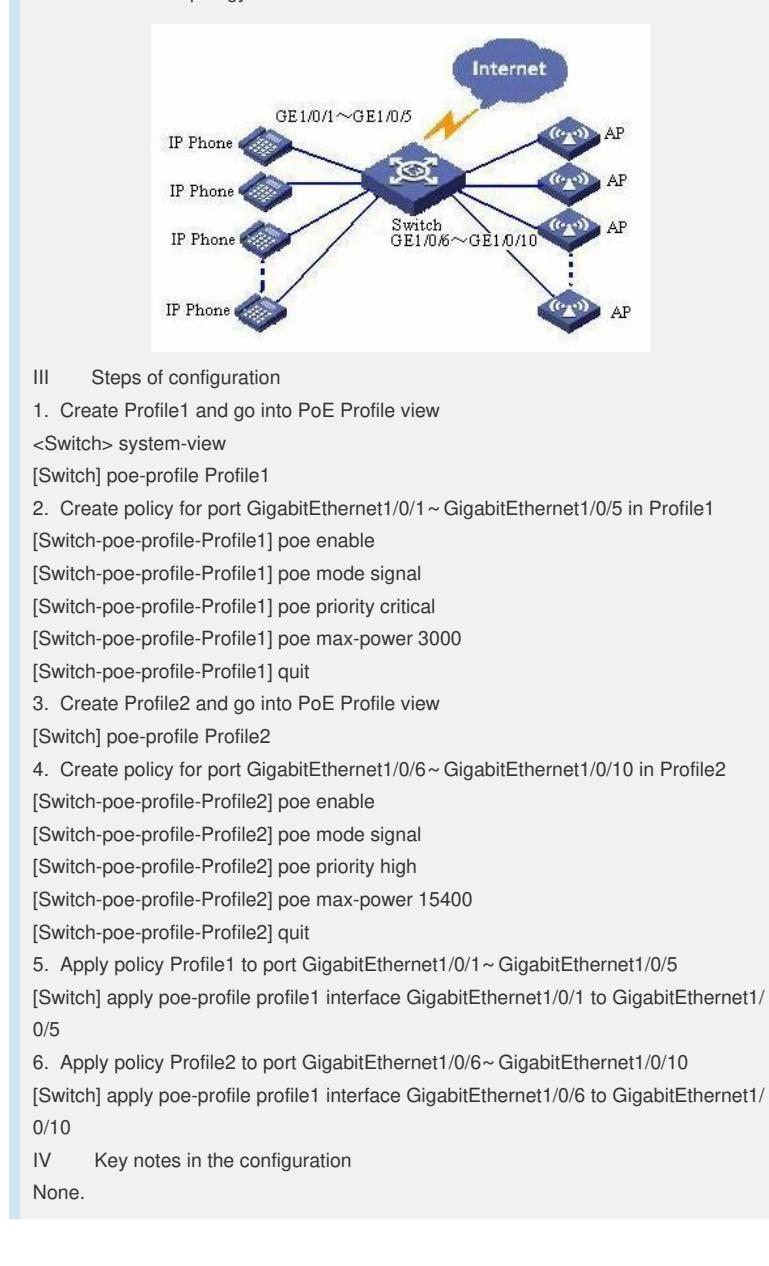